## *Cultivar Development ALA 1.1* Using the FAO database to learn more about crop productivity

By Rita H. Mumm, University of Illinois 2018

FAO maintains a database on agricultural productivity by crop, country, year

<u>http://www.fao.</u> org/faostat/en/# <u>data</u>

You can explore food and agriculture data for over 245 countries from 1961 to 2014.

Click EXPLORE DATA

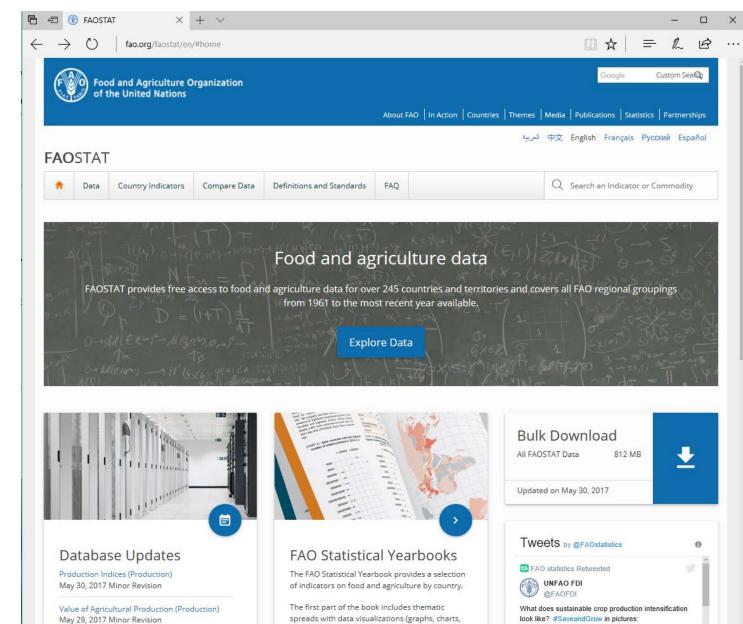

and maps) with basic text. The second part has

country-level tables for a selected number of

indicators.

ow.ly/wyNj30cfPuu

Forestry Trade Flows (Forestry) May 22, 2017 Examine production of a particular crop in your country during the time period from 1961 to 2014.

Choose a crop grown in your country to investigate realized yield e.g. Maize grain yield in Uganda from over 10-year intervals from 1964 to 2014.

Under PRODUCTION,

choose CROPS

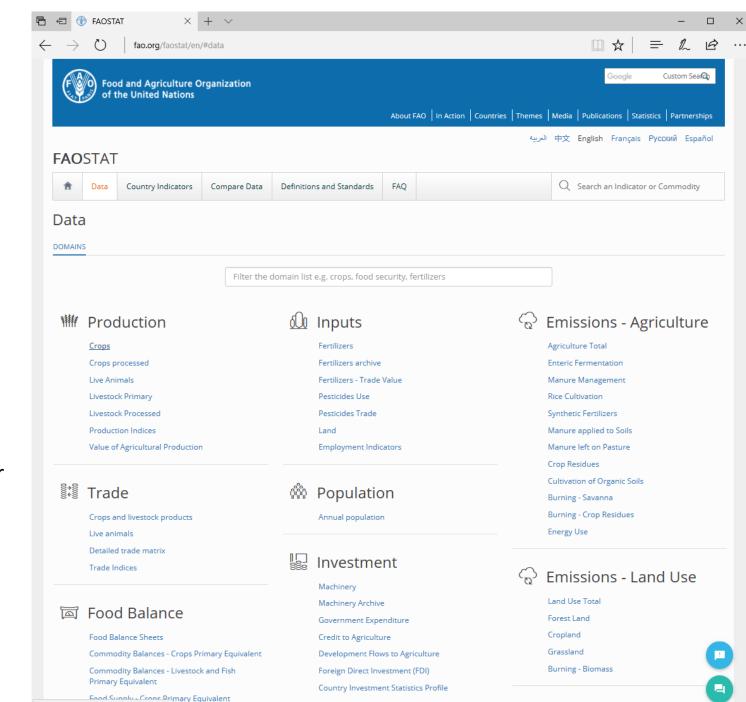

Choose COUNTRIES/ REGIONS (e.g. Uganda)

Choose ITEMS (e.g. maize)

Choose ELEMENTS (e.g. Yield)

Choose **YEARS** (e.g. 1964, 1974, 1984, 1994, 2004, 2014)

Click **SHOW DATA** to run

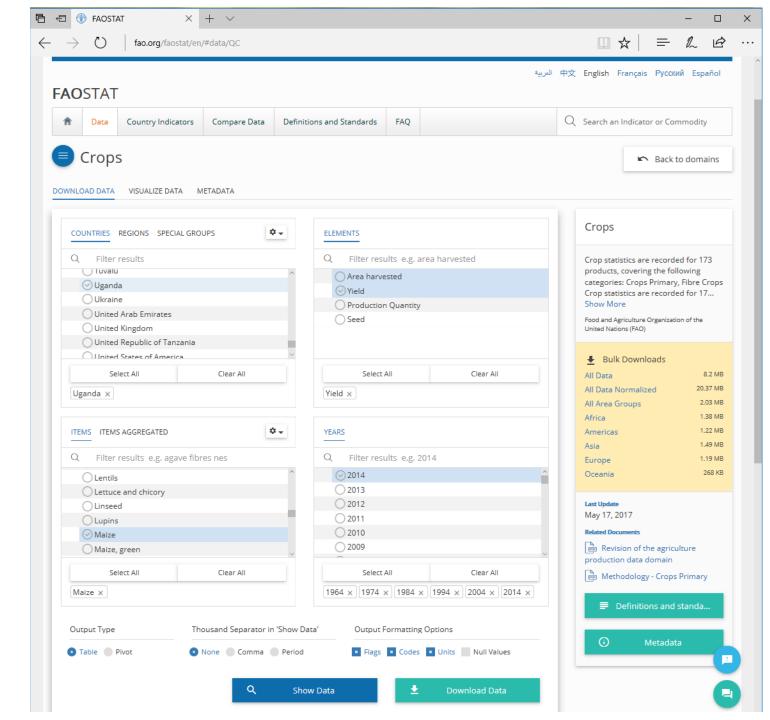

## Output lists the average maize grain yield for each year in hg/ha (Note: 1 ton=9071.8474 hg)

| ightarrow O | fao.org | /faostat/en/#d | ata/QC |              |         |           |       |           |      |       |       | ] ☆  | =           | l_ | Ð |
|-------------|---------|----------------|--------|--------------|---------|-----------|-------|-----------|------|-------|-------|------|-------------|----|---|
|             |         |                |        |              |         |           |       |           |      |       |       |      |             |    |   |
| Show Data   |         |                |        |              |         |           |       |           |      |       |       |      |             | 6  |   |
| DIOW Data   |         |                |        |              |         |           |       |           |      |       |       |      |             |    | 2 |
|             |         |                |        |              |         |           |       |           |      |       |       |      | . /1        |    |   |
| Domain Code | Domain  | Area Code      | Area   | Element Code | Element | Item Code | Item  | Year Code | Year | Unit  | Value | Flag | <u>t/ha</u> |    |   |
| QC          | Crops   | 226            | Uganda | 5419         | Yield   | 56        | Maize | 1964      | 1964 | hg/ha | 11399 | Fc   | 1.257       |    |   |
| QC          | Crops   | 226            | Uganda | 5419         | Yield   | 56        | Maize | 1974      | 1974 | hg/ha | 11082 | Fc   | 1.222       |    |   |
| QC          | Crops   | 226            | Uganda | 5419         | Yield   | 56        | Maize | 1984      | 1984 | hg/ha | 9741  | Fc   | 1.074       |    |   |
| QC          | Crops   | 226            | Uganda | 5419         | Yield   | 56        | Maize | 1994      | 1994 | hg/ha | 15098 | Fc   | 1.664       |    |   |
| QC          | Crops   | 226            | Uganda | 5419         | Yield   | 56        | Maize | 2004      | 2004 | hg/ha | 14400 | Fc   | 1.587       |    |   |
| QC          | Crops   | 226            | Uganda | 5419         | Yield   | 56        | Maize | 2014      | 2014 | hg/ha | 25005 | FC   | 2.756       |    |   |

Q: In what year was the highest average yield realized?Q: How has productivity changed over time?Q: Can you offer reasons for this change?

## Go back to CROPS page; specify **AREA HARVESTED** on the ELEMENTS menu keeping settings for COUNTRY, ITEM, and YEARS constant

| FAOSTA      |         | × -            |         |              |                |           |       |           |      |      |         |      |         |         |     |
|-------------|---------|----------------|---------|--------------|----------------|-----------|-------|-----------|------|------|---------|------|---------|---------|-----|
| ightarrow O | fao.org | g/faostat/en/# | data/QC |              |                |           |       |           |      |      |         | ☆    | =       | l_      | Ð   |
|             |         |                |         |              |                |           |       |           |      |      |         |      |         |         |     |
| how Data    |         |                |         |              |                |           |       |           |      |      |         |      |         |         | •   |
| now Data    |         |                |         |              |                |           |       |           |      |      |         |      |         |         | Ð   |
|             |         |                |         |              |                |           |       |           |      |      |         |      |         |         |     |
| Domain Code | Domain  | Area Code      | Area    | Element Code | Element        | Item Code | Item  | Year Code | Year | Unit | Value   | Flag | Flag D  | escript | ion |
| QC          | Crops   | 226            | Uganda  | 5312         | Area harvested | 56        | Maize | 1964      | 1964 | ha   | 193000  |      | Officia | al data |     |
| QC          | Crops   | 226            | Uganda  | 5312         | Area harvested | 56        | Maize | 1974      | 1974 | ha   | 388000  |      | Officia | al data |     |
| QC          | Crops   | 226            | Uganda  | 5312         | Area harvested | 56        | Maize | 1984      | 1984 | ha   | 347000  |      | Officia | al data |     |
| QC          | Crops   | 226            | Uganda  | 5312         | Area harvested | 56        | Maize | 1994      | 1994 | ha   | 563000  |      | Officia | al data |     |
| QC          | Crops   | 226            | Uganda  | 5312         | Area harvested | 56        | Maize | 2004      | 2004 | ha   | 750000  |      | Officia | al data |     |
| QC          | Crops   | 226            | Uganda  | 5312         | Area harvested | 56        | Maize | 2014      | 2014 | ha   | 1105000 |      | Officia | al data |     |
|             |         |                |         |              |                |           |       |           |      |      |         |      |         |         |     |

Note the number of hectares involved with maize production for these years; the trend is for expanded acreage. From 1964 to 2014, the amount of harvested corn acreage increased nearly 6-fold! **Q: Does this surprise you? Why/why not?** 

| $\leftrightarrow$ $\rightarrow$ O                 | fao.org/faostat/en/#compare                                    |                                                                                               |  |  |  |  |  |  |  |  |
|---------------------------------------------------|----------------------------------------------------------------|-----------------------------------------------------------------------------------------------|--|--|--|--|--|--|--|--|
| Food of the                                       | and Agriculture Organization<br>e United Nations               | Google Custom SealQ                                                                           |  |  |  |  |  |  |  |  |
|                                                   |                                                                | About FAO   In Action   Countries   Themes   Media   Publications   Statistics   Partnerships |  |  |  |  |  |  |  |  |
| <b>FAO</b> STAT                                   |                                                                | 中文 English Français Русский Español الحريبة                                                   |  |  |  |  |  |  |  |  |
| A Data                                            | Country Indicators Compare Data Definitions and Standards      | FAQ Q Search an Indicator or Commodity                                                        |  |  |  |  |  |  |  |  |
| Compare data                                      | Data                                                           |                                                                                               |  |  |  |  |  |  |  |  |
| Select a timerange                                | 2014 2050                                                      | <b>≡</b> + Add Filter                                                                         |  |  |  |  |  |  |  |  |
| Production - Crops                                |                                                                |                                                                                               |  |  |  |  |  |  |  |  |
| Groups<br>Production                              | Domains   * Crops *                                            | Country/Region Element Item                                                                   |  |  |  |  |  |  |  |  |
|                                                   |                                                                | → Compare Data                                                                                |  |  |  |  |  |  |  |  |
| 30k 1,20<br>25k 1,00<br>20k 로<br>15k 40<br>10k 20 |                                                                |                                                                                               |  |  |  |  |  |  |  |  |
| Sk                                                | 0 1965 1970 1975 1980 1983<br>- Uganda<br>Area barves<br>Maize | -•- Uganda                                                                                    |  |  |  |  |  |  |  |  |

To view the these data together on a graph, go to the **COMPARE DATA** tab to view a graph of the output.

e.g. Maize grain yield in Uganda from 1964 – 2014

Note that the graph image can be saved to your computer.